Cerbo API:

# Subscription Endpoints:

Please note: All dates listed (creation times, sign dates, date of service, update-times) are listed in UTC, so you'll want to adjust **for your local timezone.**

## 1. **Get All Subscriptions**

*Endpoint*: /v1/patients/subscriptions *Method:* GET *Arguments:*

- *limit*: (optional) Default (and maximum) is 100. Number of results returned.
- offset: (optional) Default is 0. Used for looping through the dataset.
- *include\_deleted:* (optional) False by default. Returns deleted and current subscriptions if set to true.
- schedule frequency: (optional) If set to monthly/weekly/annually it will only return subscriptions billing at that frequency.
- subscription\_charge\_id: (optional) ID of a specific charge associated with a subscription-type. If set, it will only return that type of subscription.
- charge owner user id: (optional) ID of a Cerbo user that gets "credit" for that subscription, if set it will only return "their" subscriptions.

#### *Sample Call:*

```
curl -X GET https://pk_username:sk_password@subdomain.md-hq.com/api/v1/patients/
subscriptions?
include_deleted=true&limit=5&schedule_frequency=monthly&subscription_charge_id=1021
```
### 2. **Get All Subscriptions for a Single Patient**

```
Endpoint: /v1/patients/:patient_id/subscriptions
```
*Method:* GET

*Arguments:*

• include deleted: (optional) False by default. Returns deleted and current subscriptions if set to true.

### *Sample Call:*

```
curl -X GET https://un:pwd@subdomain.md-hq.com/api/v1/patients/1540/subscriptions?
include_deleted=true
```
### *Response Notes:*

- A subscription is considered delinquent if it is not deleted and the most recent charge attempted is at least one day old, is not voided, and has no credit allocated to it.
- charge runs on return value depends on the schedule frequency of the subscription. Day of the week for weekly, day of month for monthly, month and day (MM/DD) for annually.

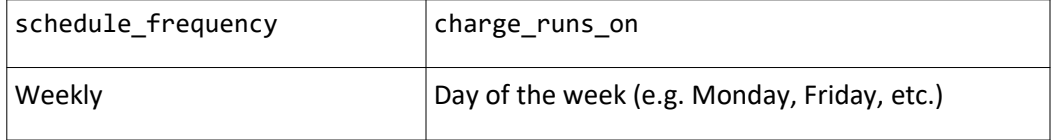

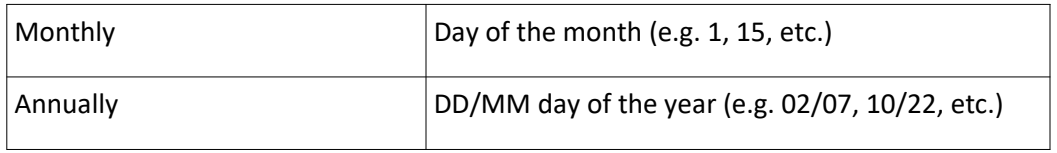

- success\_attempts indicates the number of times the subscription charge was successfully applied to the patient's account (not the number of times it was paid)
- fail\_attempts indicates the number of times the subscription charge was unsuccessfully applied to the patient's account (not the number of times payment failed)